## 7.2 Absolute Value Functions

\* The function *y =* ∣*f(x)*∣ can be defined as the following piecewise function:

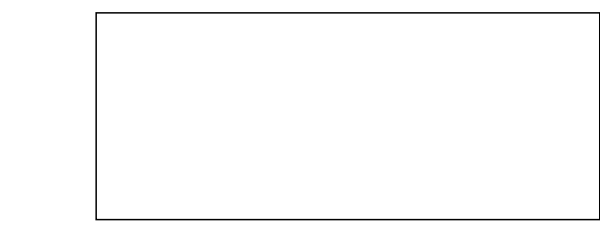

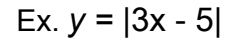

Ex. 
$$
y = |x^2 - 2x - 15|
$$

\* Graphically, it looks like the graph of an absolute function "bounces" off the x-axis instead of becoming negative.

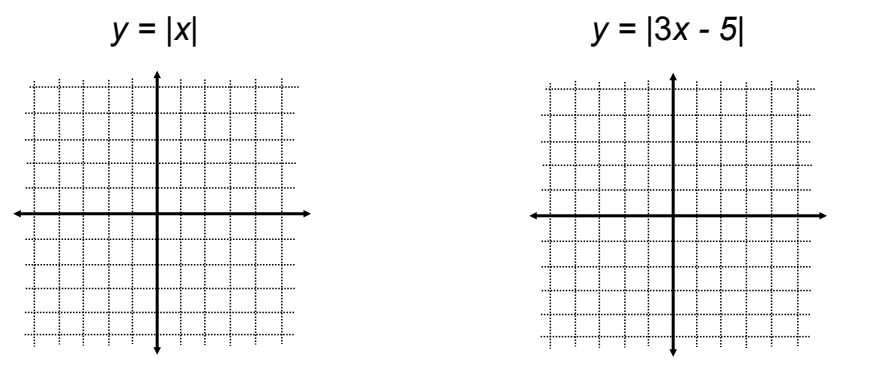

\* As with any function, we can obtain the **x-intercept by replacing y with 0** and the

**y-intercept by replacing x with 0**

*ex. y =* ∣3*x - 5*∣

Ex.  $y = |x^2 - 2x - 15|$ 

\* y =  $x^2$  - 2x - 15 is a quadratic function with zeroes at -2 and 1, a vertex at (-0.5, -2.25), and a y-intercept of -2.

 $\alpha$  *y* =  $|x^2 - 2x - 15|$  is the same with the exception of it's range... and that weird hump thing.

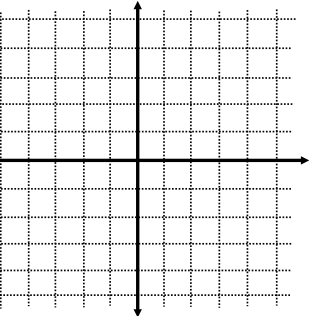

Ex.  $y = |-x^2 - 2x + 8|$ 

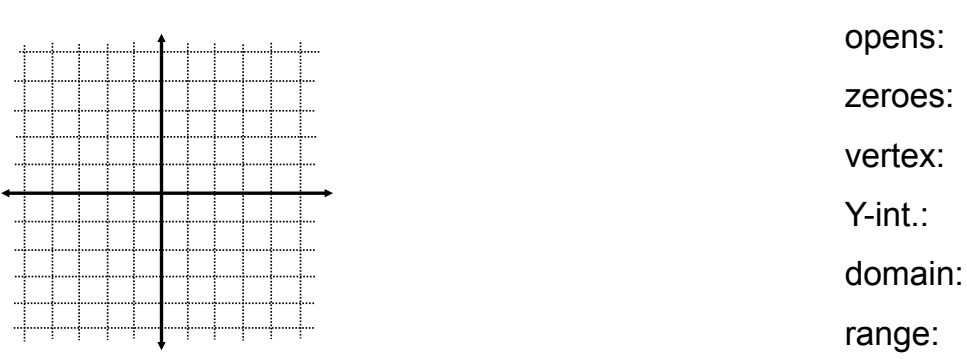

\* To graph an absolute value function press MATH, then NUM. If you're creating a table of values to graph, try starting at the axis of symmetry for your x-values.

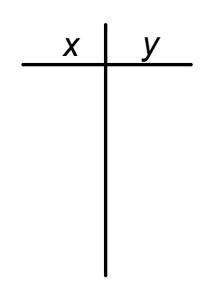

Homefun: pg. 375 #1-5, 6abc, 7, 8abc, 9-13, 16-18, 22-26, 28